## **その他**

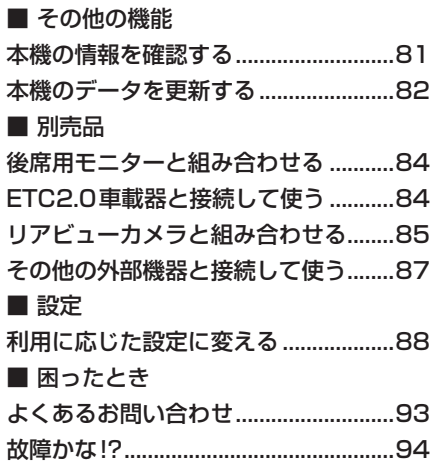

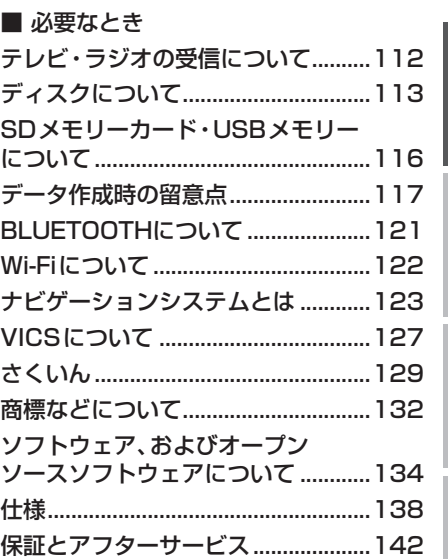

## その他 その他

BLUETOOTH<sup>®/</sup><br>Wi-Fi

はじめに安全上のご注意ナビゲーションオーディオ

ナビゲーション

オーディオ

はじめに

安全上のご注意

## **使い方ガイドのご案内**

お客様に、本機をより使いこなしていただくための使い方ガイドを、 当社のWeb サイトで案内しています。

本機に収録されている地図ソフトについての注意事項や、 収録情報の詳細についても、使い方ガイドにてご案内しています。

使い方ガイドをパソコンでご覧になる場合は、下記のWebサイトをご覧ください。

http://car.panasonic.jp/support/manual/navi/agree.html

## **本書の読みかた**

- ●本書では、CN-F1X10BHDを例に説明しています。
- ●機種ごとに什様が異なる場合は、下記のアイコンで区分しています。  $(FIX10BHD):CN-F1X1OBHD$  $(FIX10HD):CN-F1X10HD$ 
	- :CN-F1D9HD
- ●タッチキーとディスプレイユニットのボタンを、下記のように描き分けています。

例) 案内スタート 決定 :タッチキー [AUDIO] MENU | MAP |: ディスプレイユニットのボタン(本体のボタン)

**3**